# SMBJHOTEKA

156

# МАРИЯ ЛУИЗА АНИДО ПЕСНЯ ИЗ ЮКАТАНА

# Л. ГРАНОЗИО ИСПАНСКАЯ ГИТАРА

А. ШТИНГЛЬ **TAHFO** 

ДЛЯ ШЕСТИСТРУННОЙ ГИТАРЫ

Мария Луиза АНИДО<br>Редакция Ц.Вамбы

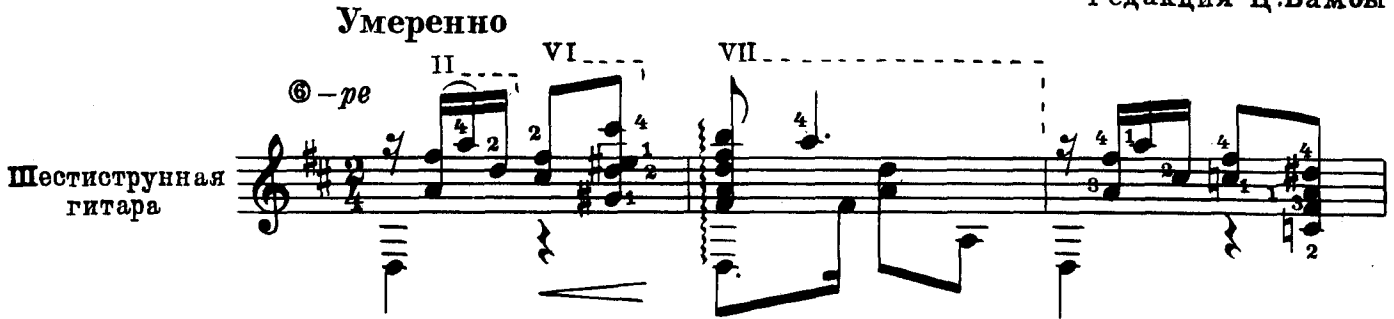

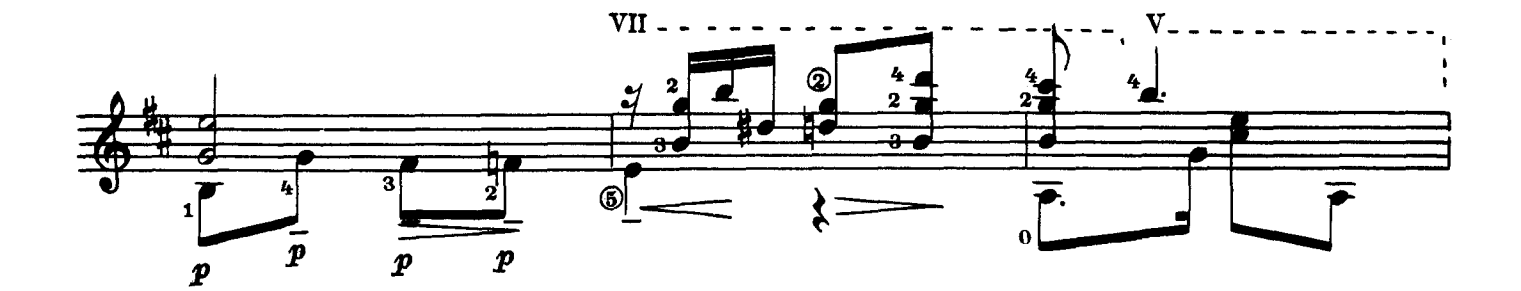

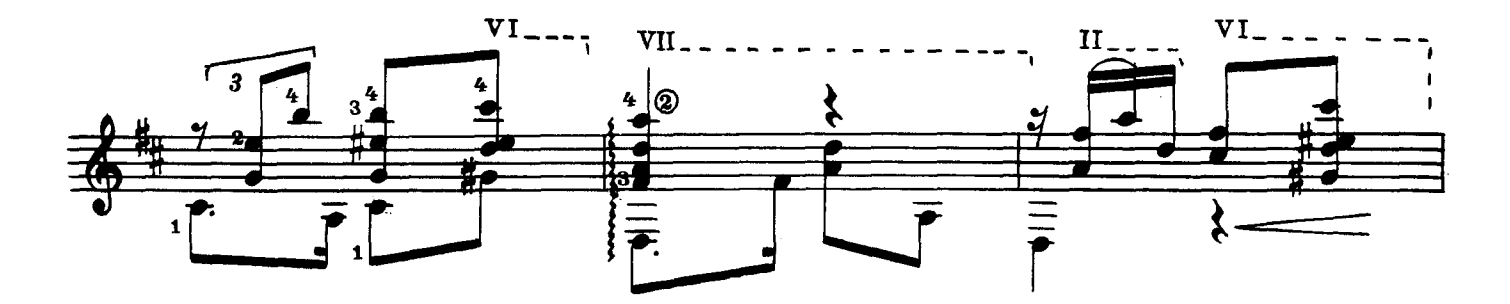

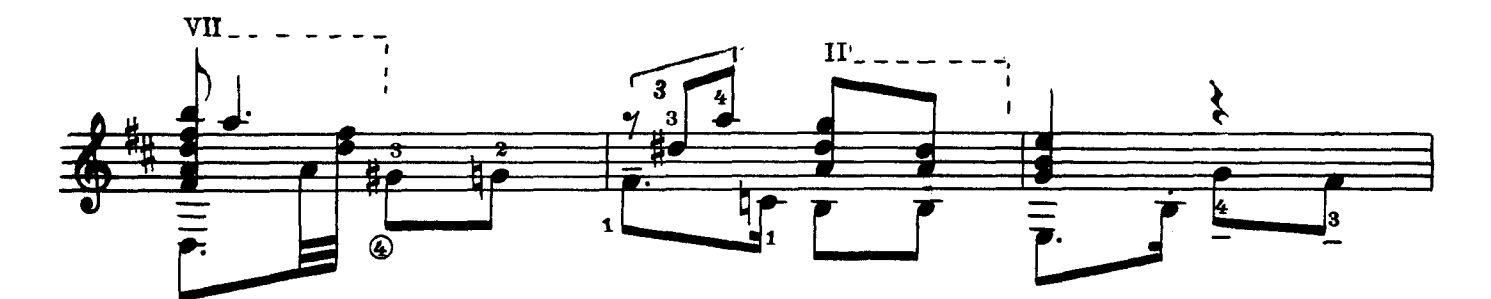

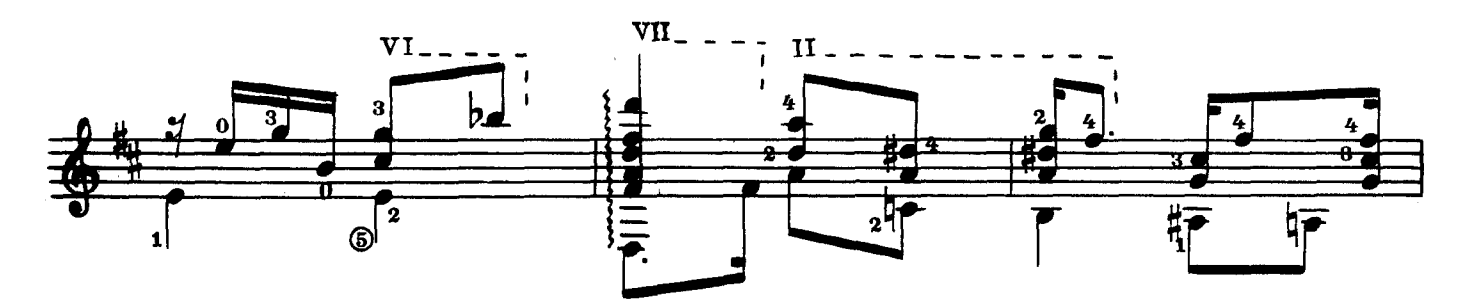

29550

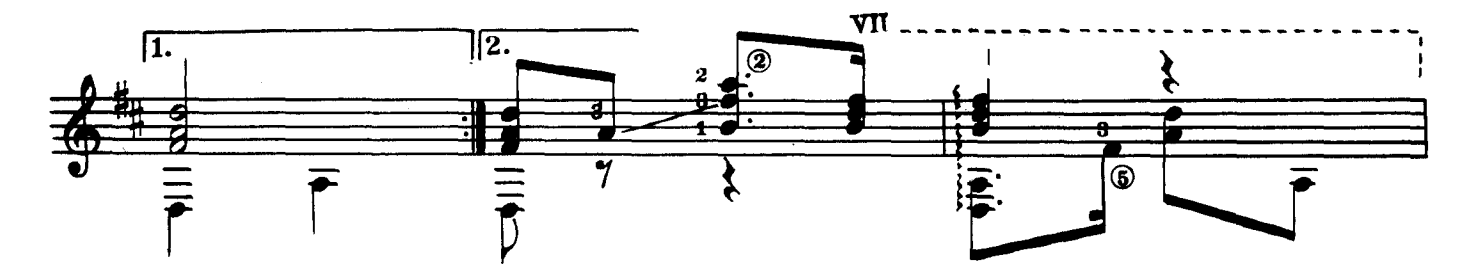

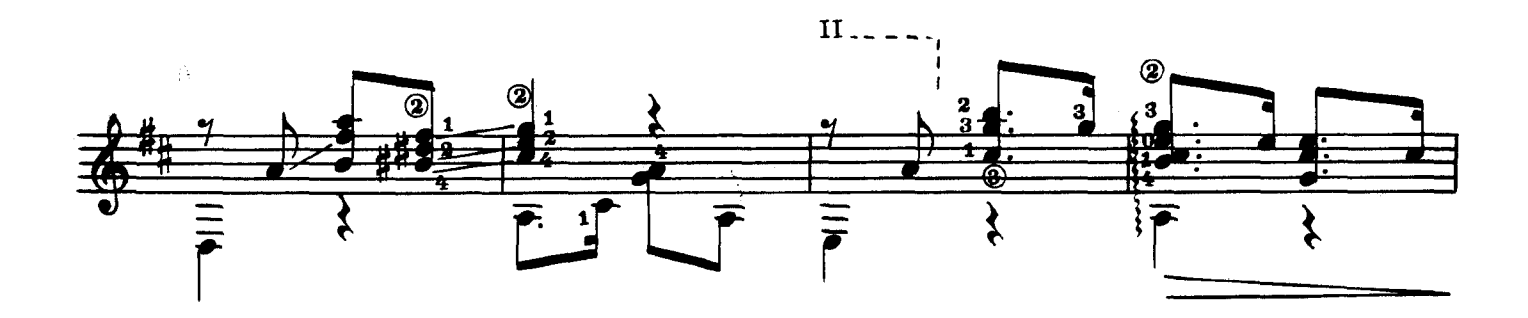

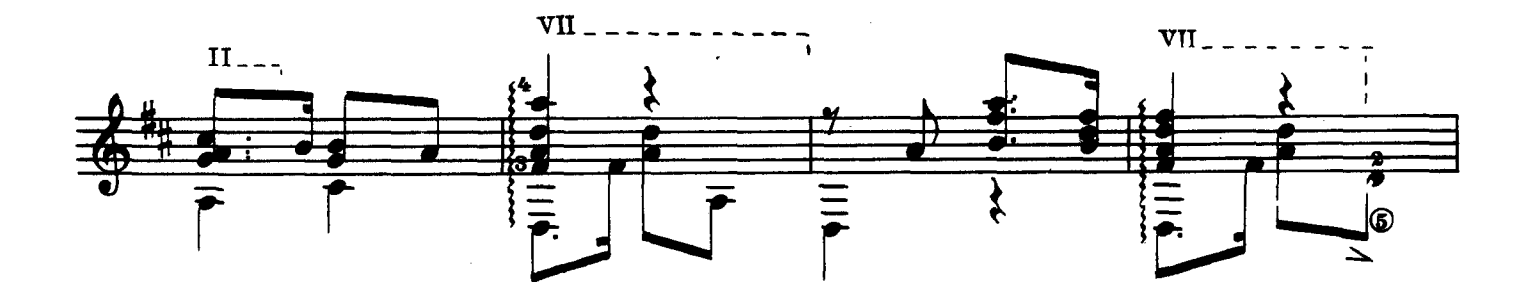

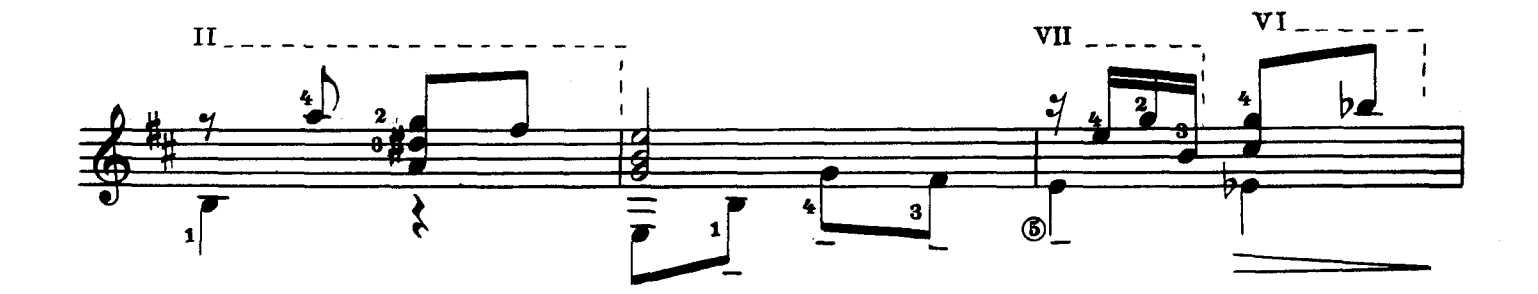

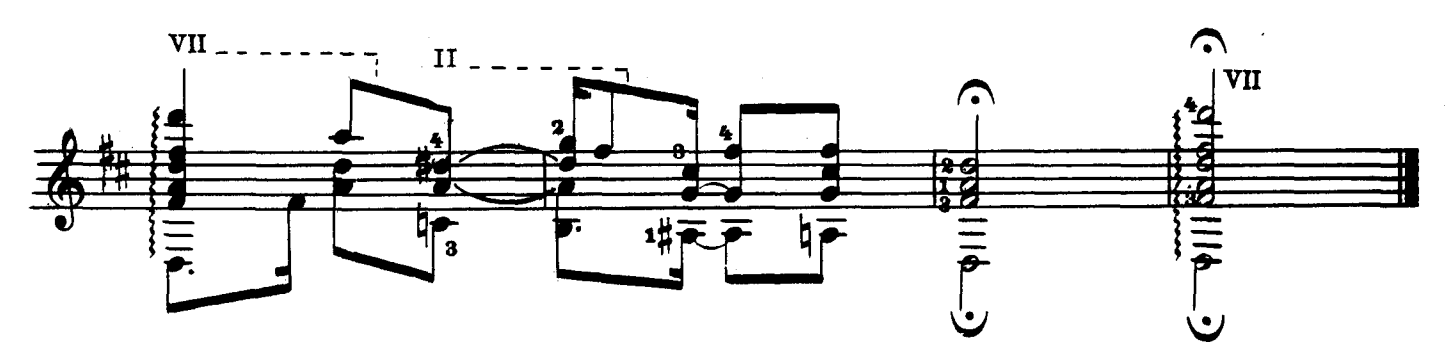

29550

 $\overline{\mathbf{3}}$ 

Пасодобль

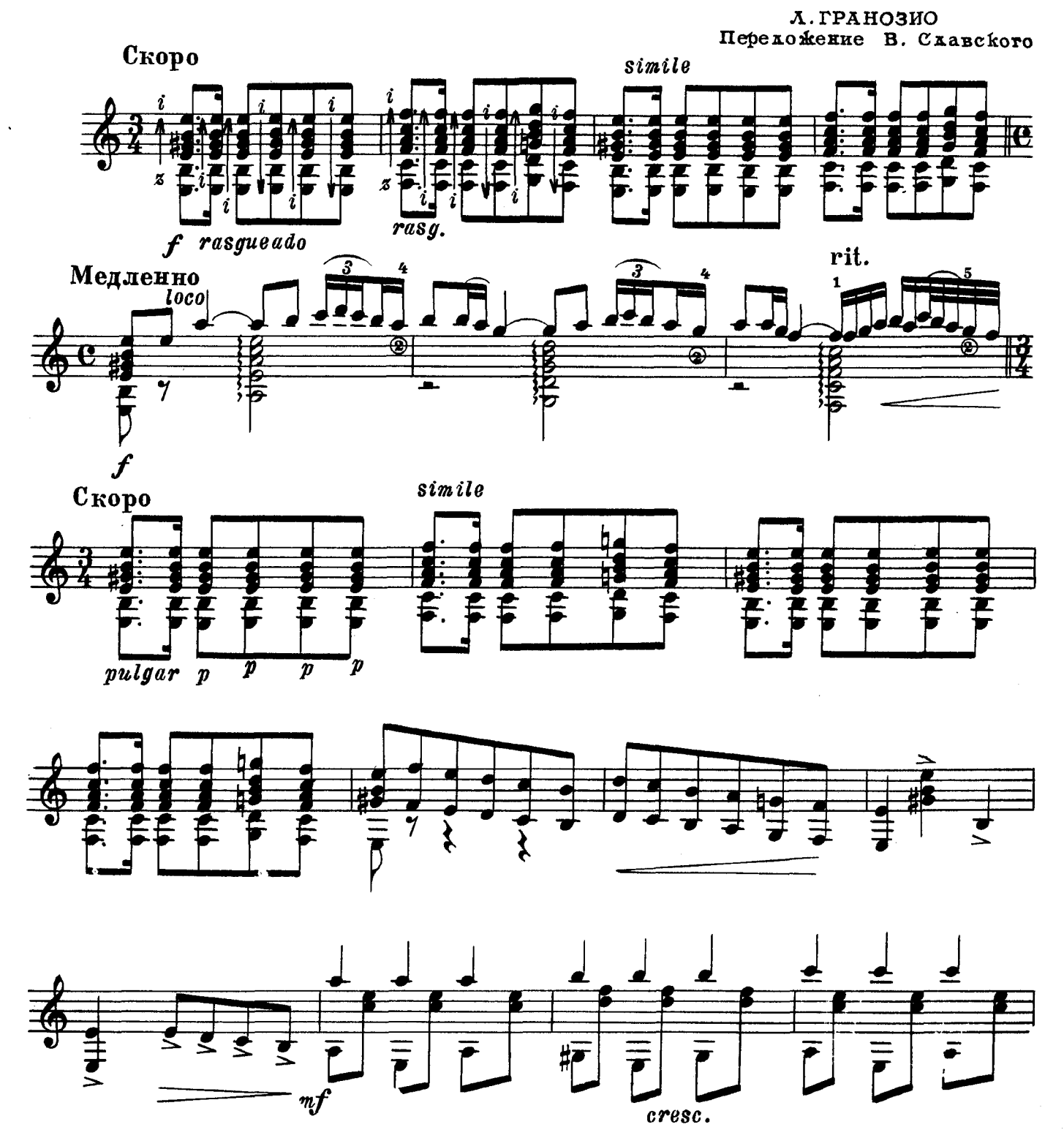

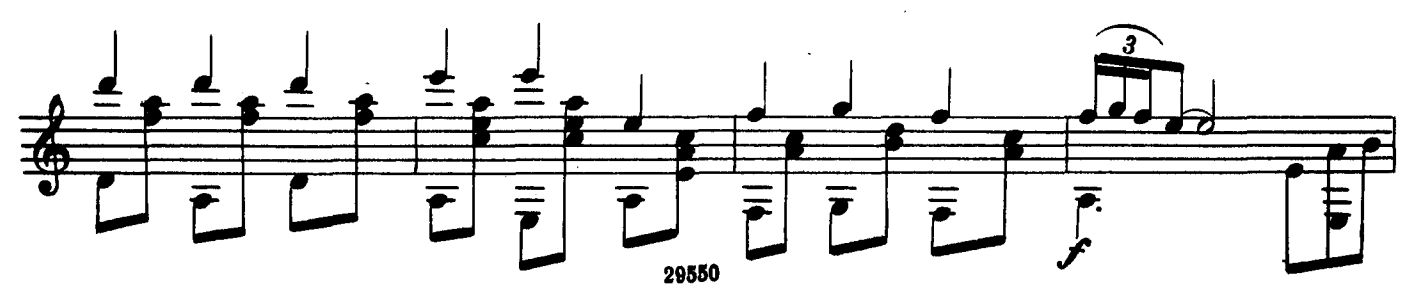

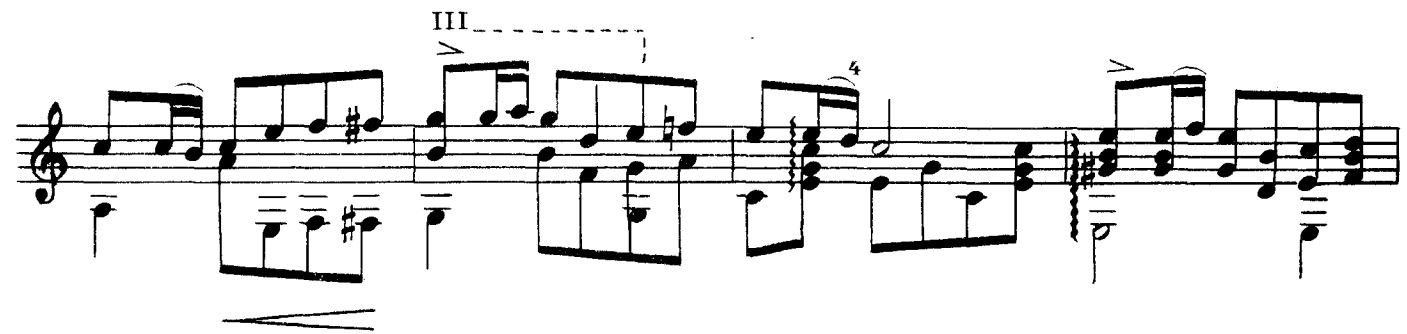

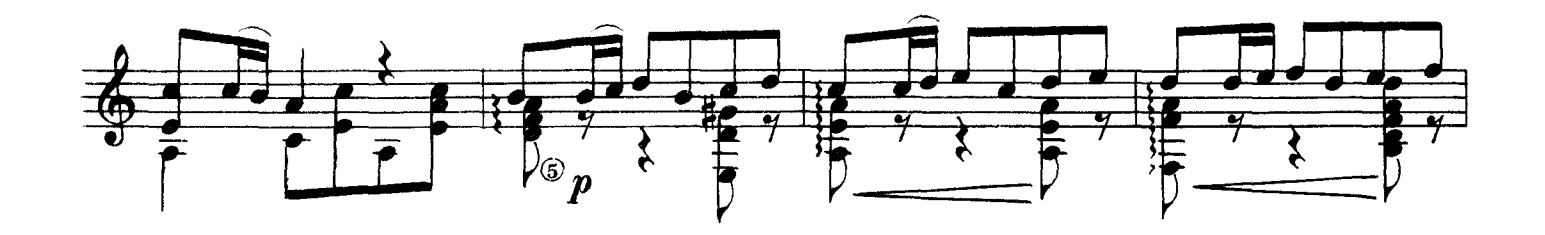

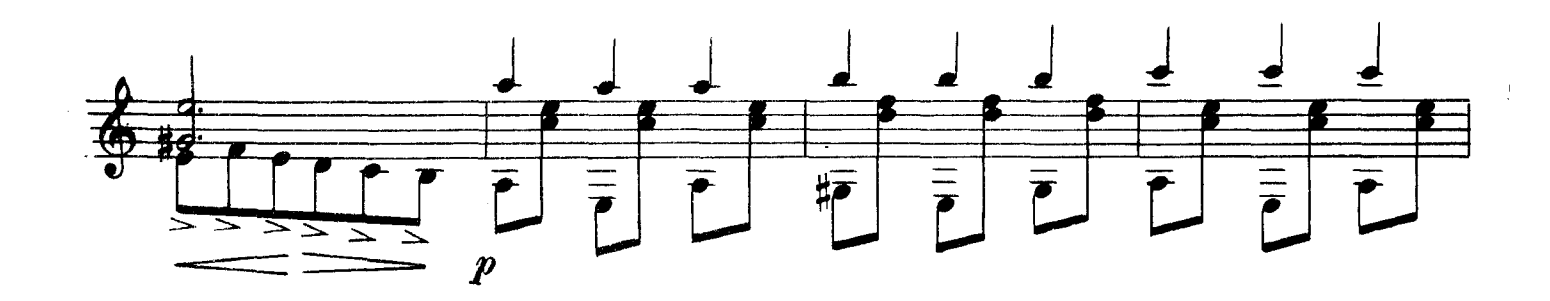

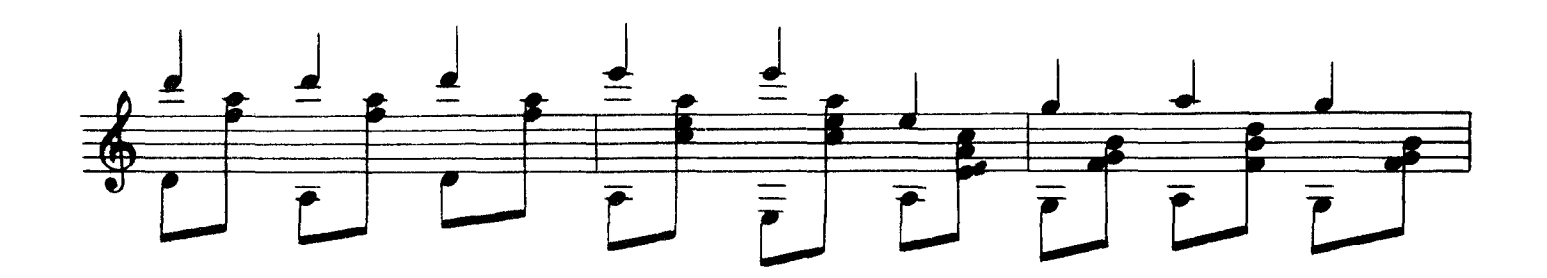

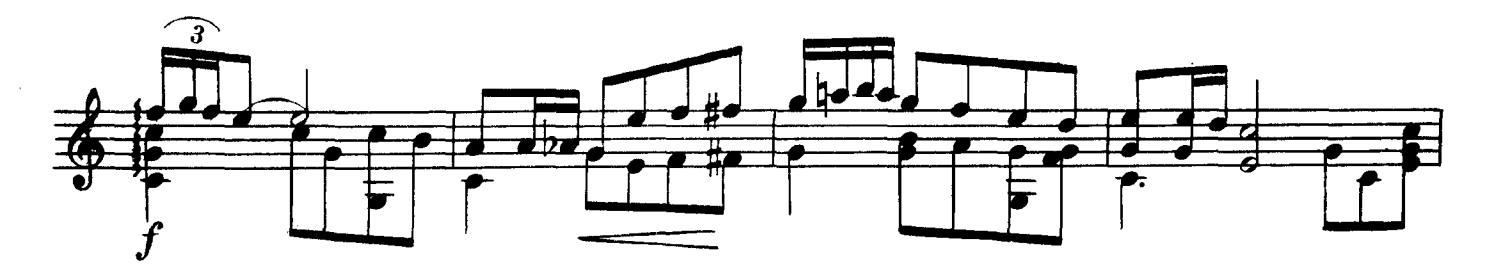

29550

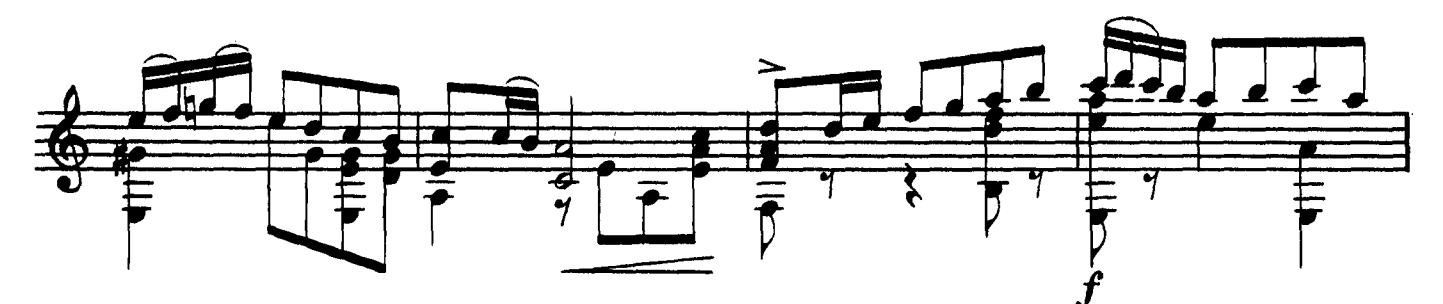

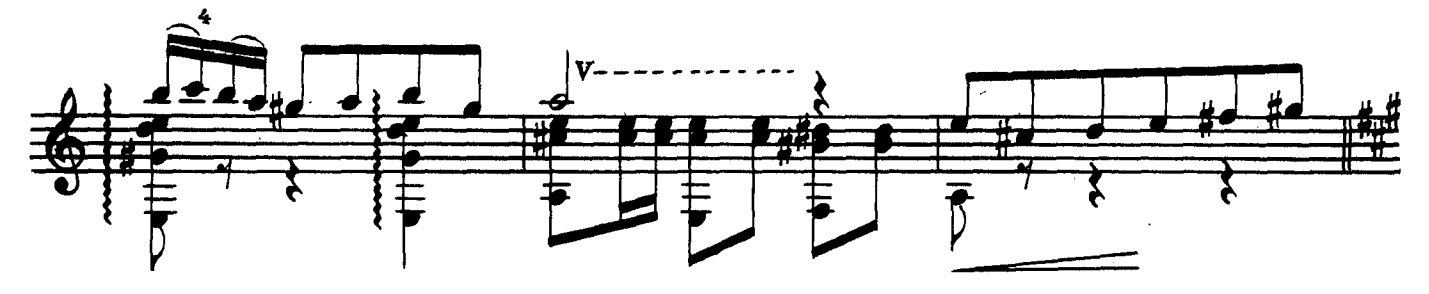

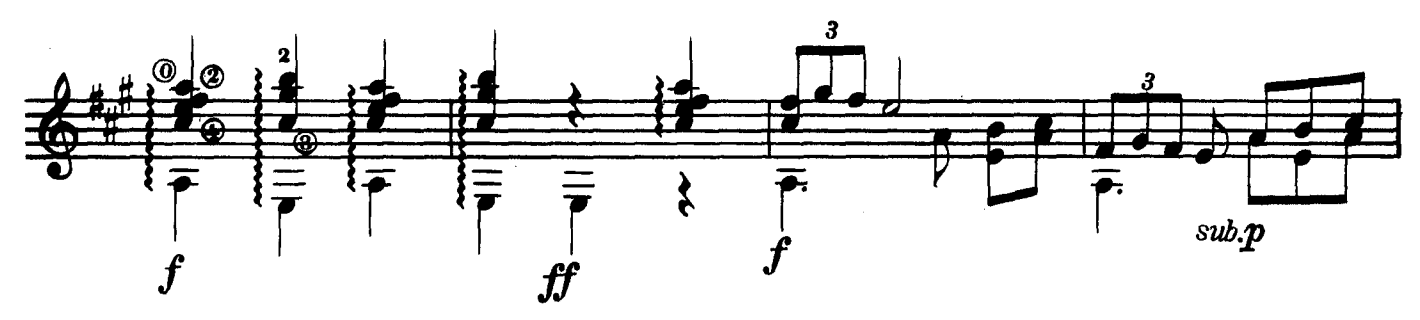

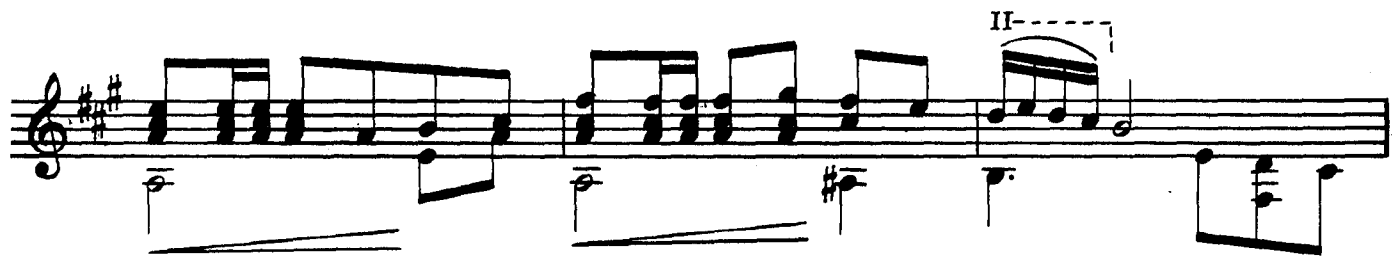

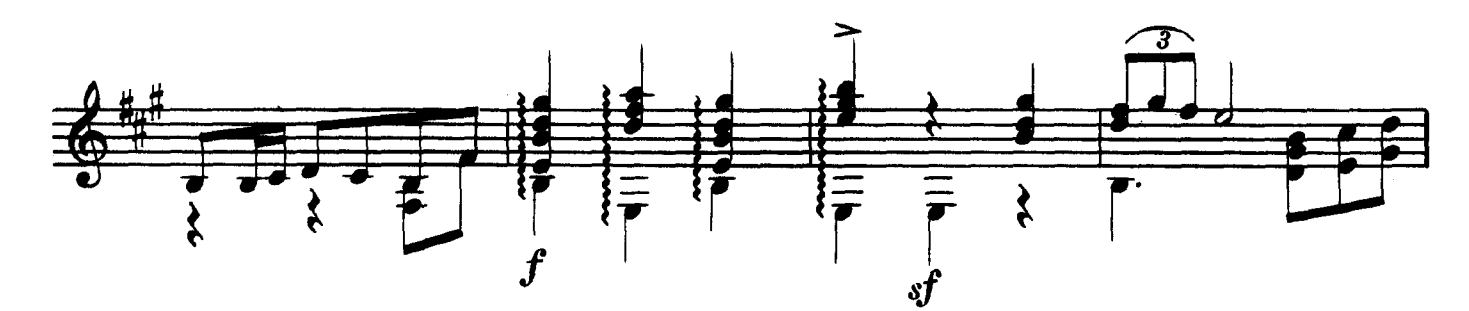

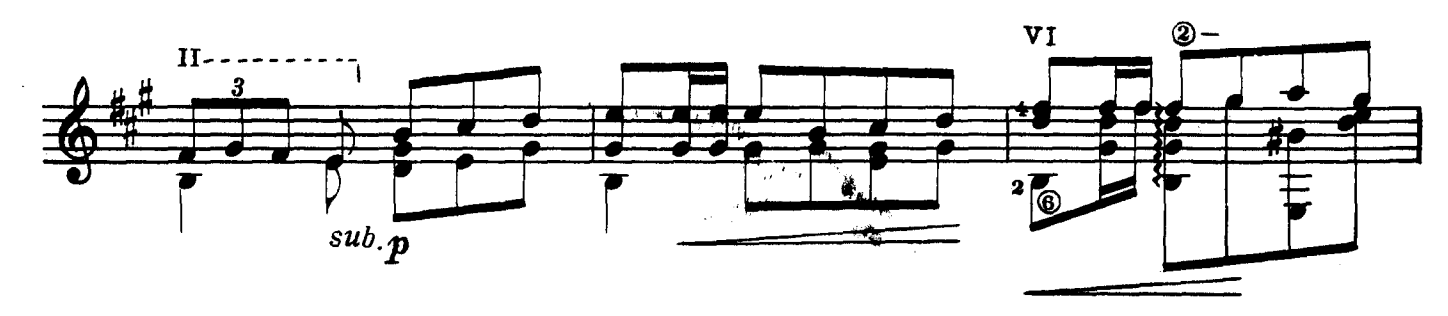

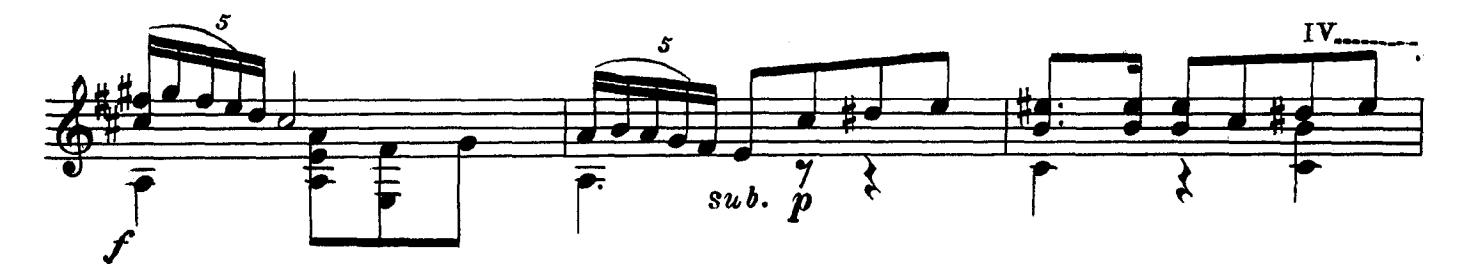

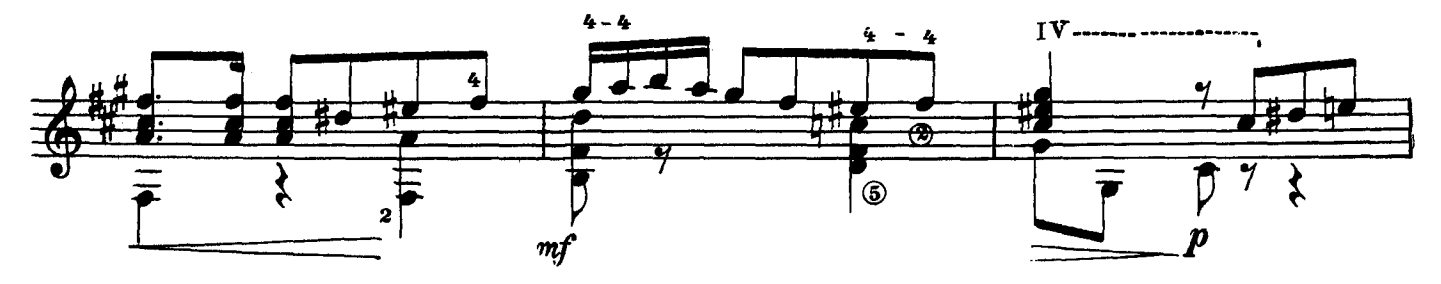

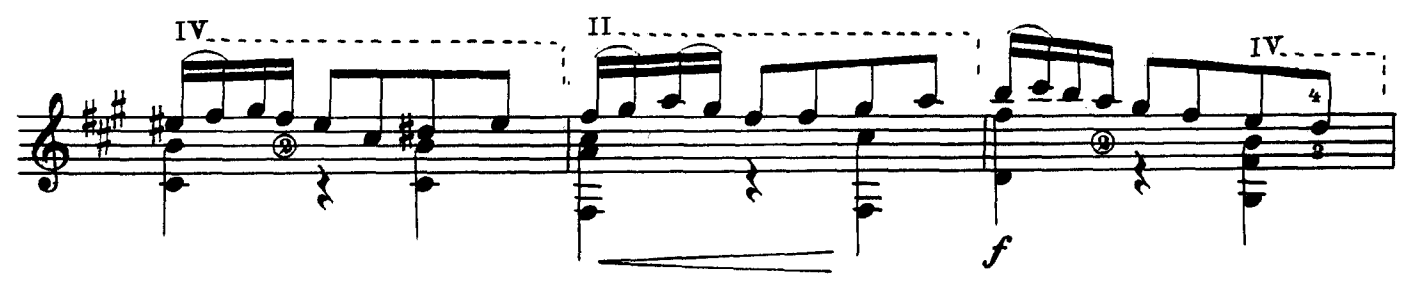

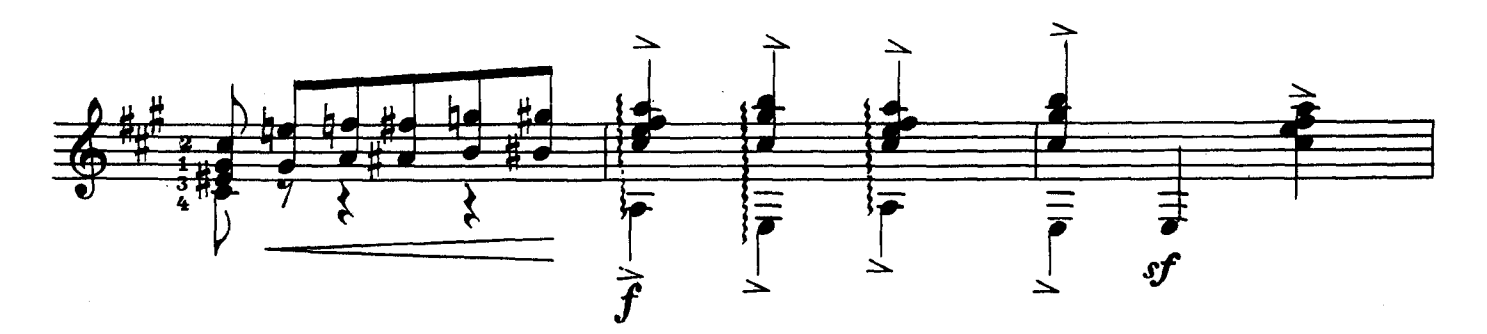

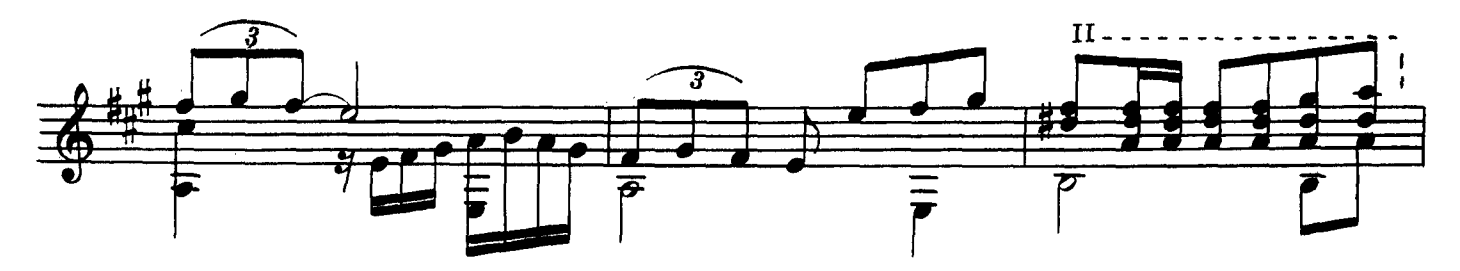

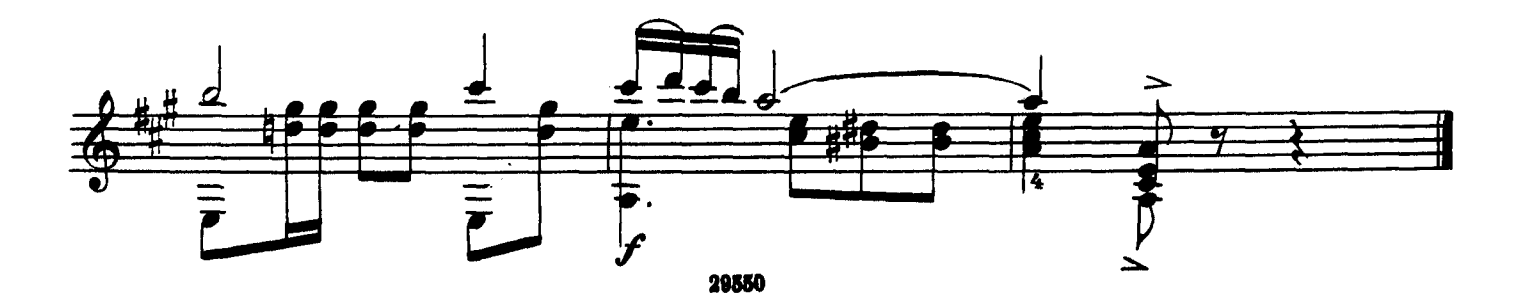

## ТАНГО

А. ШТИНГАЬ

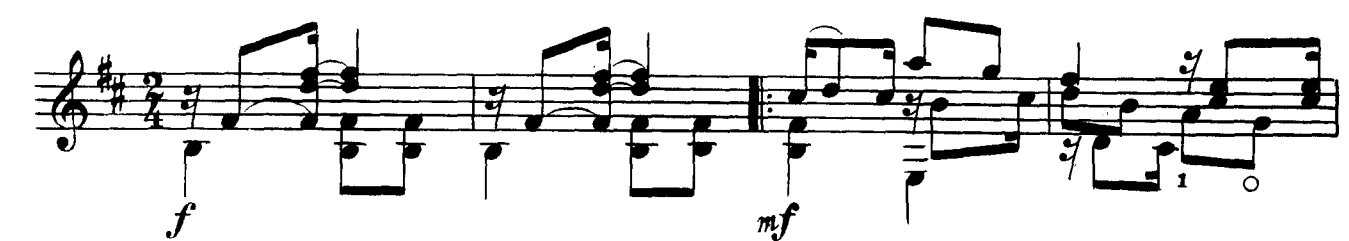

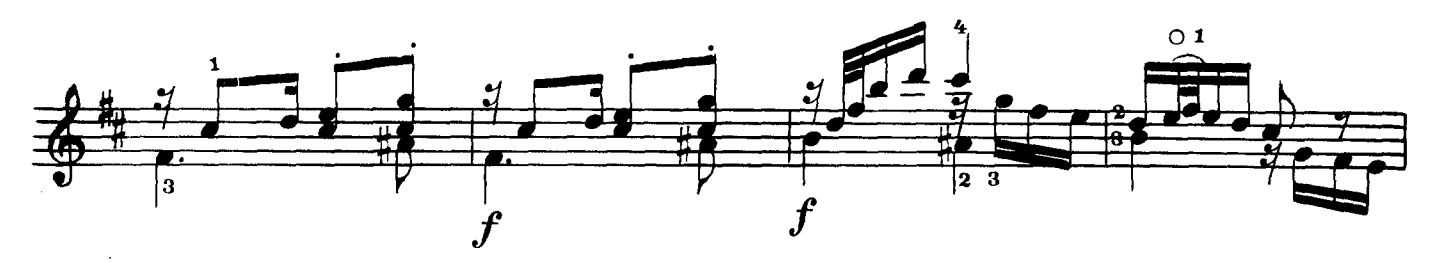

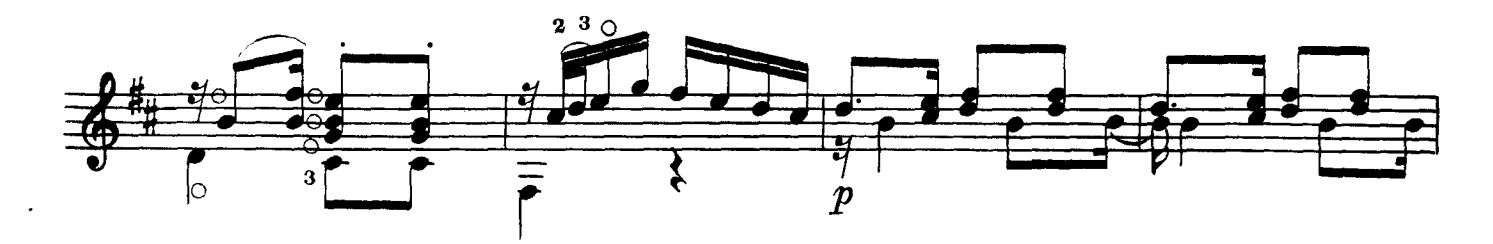

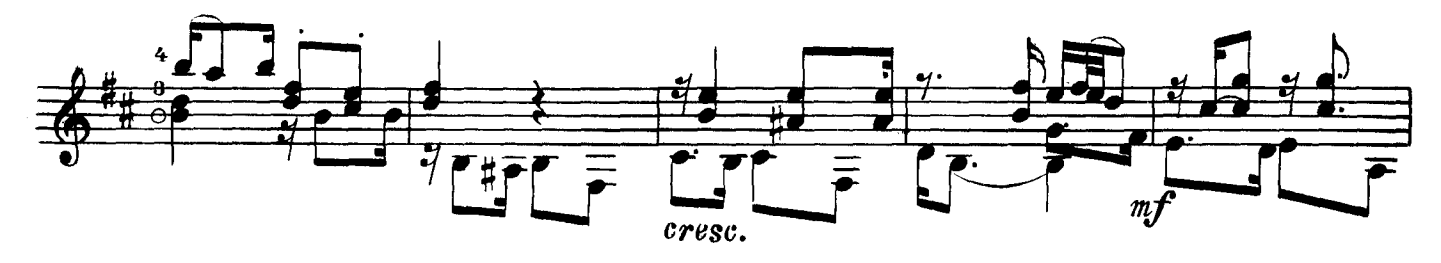

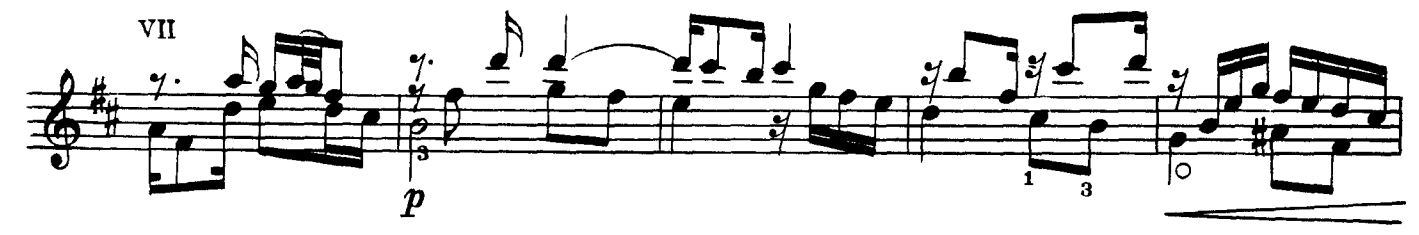

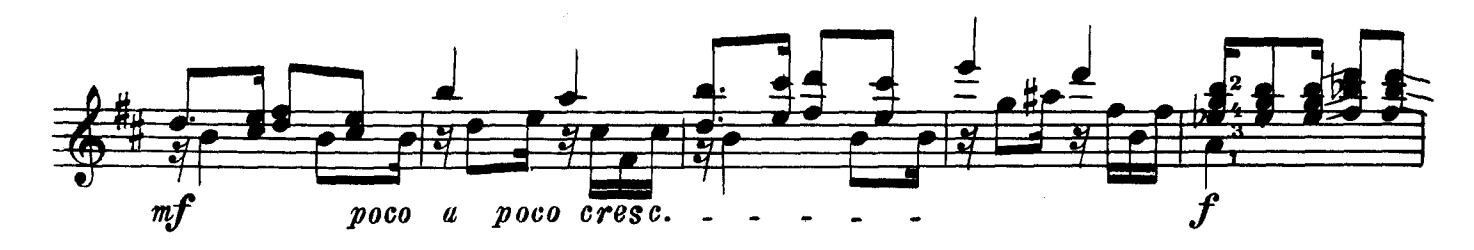

29550

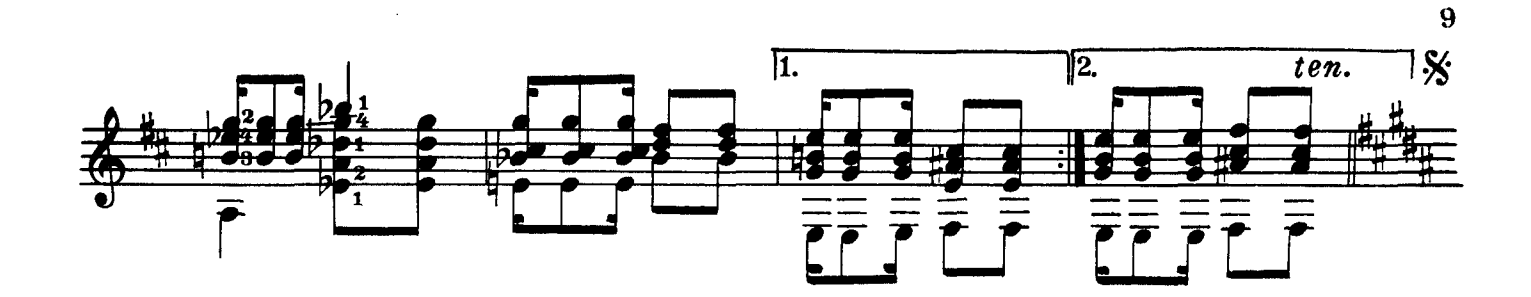

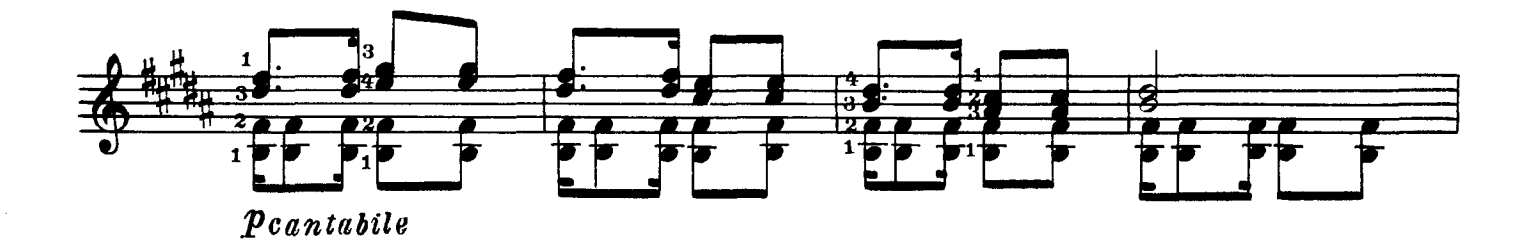

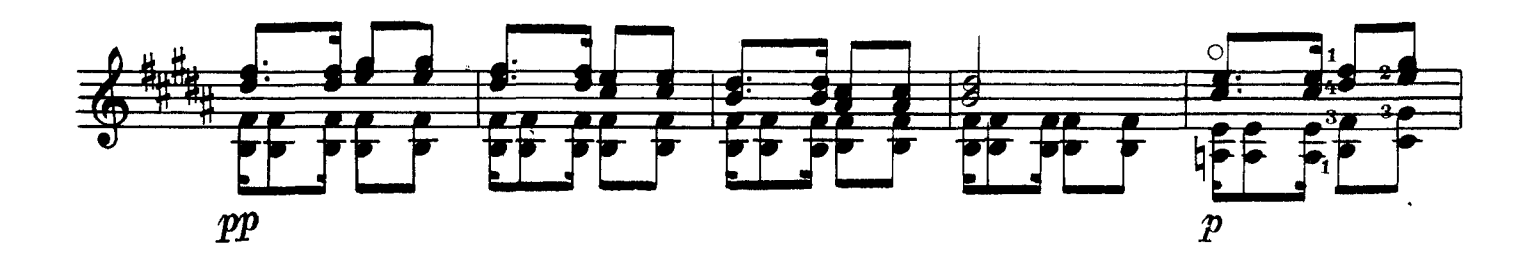

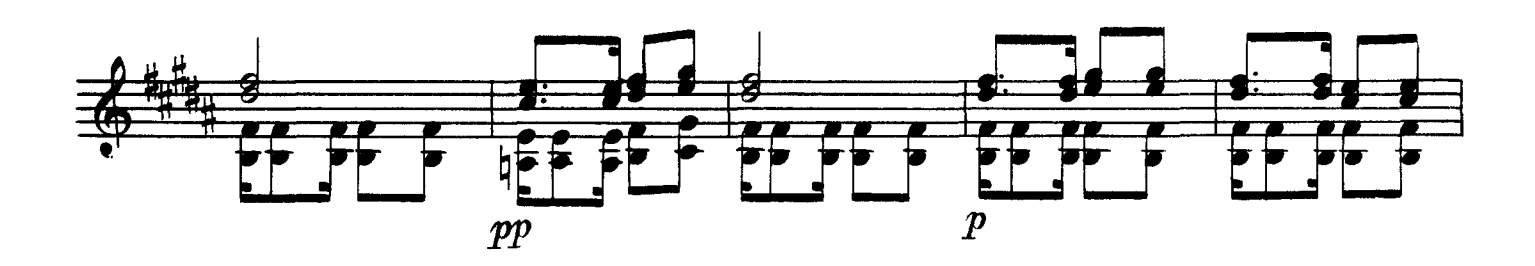

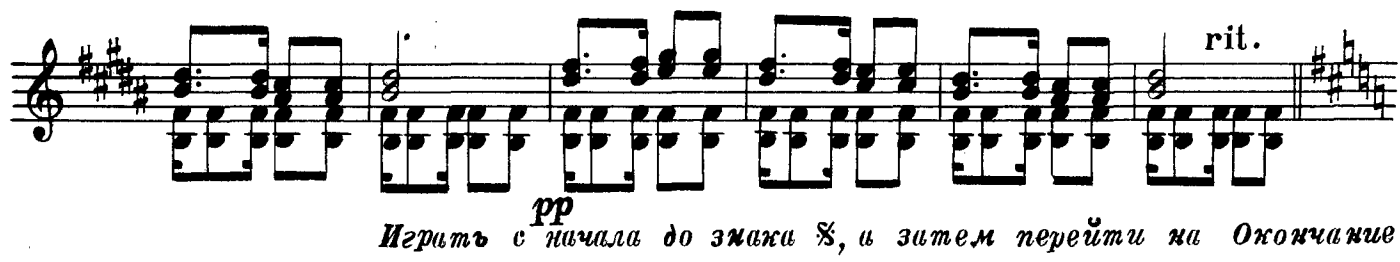

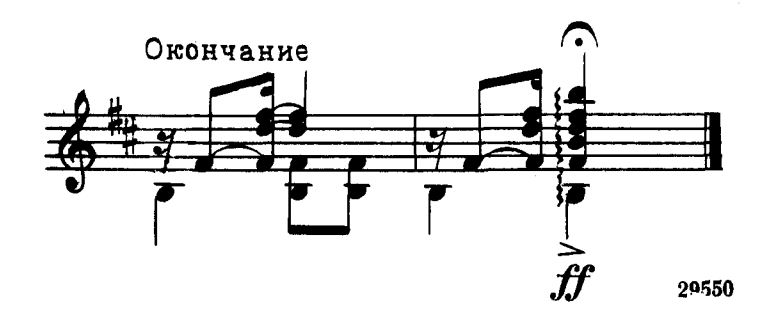

### ГОСУДАРСТВЕННОЕ МУЗЫКАЛЬНОЕ ИЗДАТЕЛЬСТВО

Вышли и выходят в свет

### ЛИТЕРАТУРА ДЛЯ ШЕСТИСТРУННОЙ ГИТАРЫ

- П. Роч. Школа игры на шестиструнной гитаре (по методу Ф. Тарреги, под редакцией А. М. Иванова-Крамского)
- Ц. Вамба (сост.). Хрестоматия
- Ц. Вамба (сост.). Этюды

### БИБЛИОТЕКА ГИТАРИСТА

Вып. 135. Д. Гершвин. Две прелюдии

- Вып. 136. Х. Вилла-Лобос. Прелюдия № 2
- Вып. 138. Э. Куртис. Пой мне. Ди-Капуа. О Мари. Маркези. Резвушка (Для гоголоса с сопровождением гитары)
- Вып. 139. П. Чайковский. Средь шумного бала. П. Чайковский. Песнь цыганки. А. Аренский. Песня певца из оперы «Рафаэль». М. Ипполитов-Иванов. Романсеро (Для голоса с сопровождением гитары)
- Вып. 142. Э. Григ. Песня Сольвейг. Ф. Шуберт. Вальс. Р. Шуман. Веселый крестьянин. Ж. Оффенбах. Баркарола из оперы «Сказки Гофмана». Ж. Бизе. Хабанера из оперы «Кармен»
- Вып. 143. И. Гайдн. Анданте. Л. Бетховен.

Крестьянский танец. В. Моцарт. Аллегретто и Менуэт. Ф. Шуберт. Два экосеза Вып. 144. Г. Гендель. Ария. В. Моцарт. Анданте кантабиле. Р. Шуман. Маленький романс; Северная песня; Весенняя песня

Вып. 145. Х. Вилла-Лобос. Три прелюдии

### БИБЛИОТЕКА НАЧИНАЮЩЕГО ГИТАРИСТА

- Вып. 17. Польские народные песни и танцы: Кукушечка; Зеленая лужайка; Имела мать троих дочерей; На новой горе; Шла девица; Горы наши горы; Есть в пруду рыбки; Краковяк; Трубят, трубят; Поедем на охоту; Свети, месяц, свети; Стоит у воды; Мазурка
- Вып. 18. Шесть классических пьес: Л. Бетховен. Аллеманда. Ф. Э. Бах. Менуэт. Л. Бетховен. Романс из сонатины. Ф. Шуберт. Три лендлера. Л. Бетховен. Экосез. В. Моцарт. Анданте
- Вып. 19. Семь классических пьес: И. Бах. Менуэт; Волынка. Г. Гендель. Сарабанда. И. Гайдн. Менуэт. К. Вебер. Аллеманда. Х. Глюк. Ариетта. И. Гайди. Тема

Предварительные заказы на эти издания принимают нотные отделы и специализированные магазины Книготорга. •Оформив заказ на почтовой открытке в магазине. Вы получите извещение о поступлении нот в магазин. В случае отказа в приеме предварительного заказа просим сообщить об этом Всесоюзному объединению книжной торговли по адресу: Москва, Ленинский проспект, 15

 $22 - 61$ 

### МАРИЯ ЛУИЗА АНИДО ПЕСНЯ ЮКАТАНА ГРАНОЗИО Л. ИСПАНСКАЯ ГИТАРА ШТИНГЛЬ АНТОН ТАНГО

Редактор В. Мурзин

Техн. редактор Р. Колонин

Подписано к печати 21/НП 1962 г. Формат бум. 60 $\times$ 90<sup>1</sup>/8. Бум. л. 0,625. Печ. л. 1,25. Уч.-изд. л. 1,25. Тир. 4000 экз. Зак. 2438

Московская типография № 6 Мосгорсовнархоза